Electronic Communications of the EASST Volume 29 (2010)

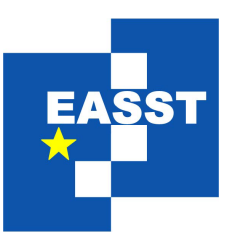

# Proceedings of the Ninth International Workshop on Graph Transformation and Visual Modeling Techniques (GT-VMT 2010)

## Specifying and Generating Editing Environments for Interactive Animated Visual Models

Torsten Strobl and Mark Minas

13 pages

Guest Editors: Jochen Küster, Emilio Tuosto Managing Editors: Tiziana Margaria, Julia Padberg, Gabriele Taentzer ECEASST Home Page: <http://www.easst.org/eceasst/> ISSN 1863-2122

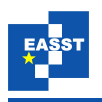

## <span id="page-1-1"></span><span id="page-1-0"></span>Specifying and Generating Editing Environments for Interactive Animated Visual Models

Torsten Strobl<sup>[1](#page-1-0)</sup> and Mark Minas<sup>[2](#page-1-1)</sup>

<sup>1</sup> [Torsten.Strobl@unibw.de](mailto:Torsten.Strobl@unibw.de) <sup>2</sup> [Mark.Minas@unibw.de](mailto:Mark.Minas@unibw.de) Computer Science Department Universität der Bundeswehr München 85577 Neubiberg, Germany

Abstract: The behavior of a dynamic system is most easily understood if it is illustrated by a visual model that is animated over time. Graphs are a widely accepted approach for representing such dynamic models in an abstract way. System behavior and, therefore, model behavior corresponds to modifications of its representing graph over time. Graph transformations are an obvious choice for specifying these graph modifications and, hence, model behavior. Existing approaches use a graph to represent the static state of a model whereas modifications of this graph are described by graph transformations that happen instantaneously, but whose durations are stretched over time in order to allow for smooth animations. However, long-running and simultaneous animations of different parts of a model as well as interactions during animations are difficult to specify and realize that way. This paper describes a different approach. A graph does not necessarily represent the static aspect of a model, but rather represents the currently changing model. Graph transformations, when triggered at specific points of time, modify such graphs and thus start, change, or stop animations. Several concurrent animations may simultaneously take place in a model. Graph transformations can easily describe interactions within the model or between user and model, too. This approach has been integrated into the DIAMETA framework that now allows for specifying and generating editing environments for interactive animated visual models. The approach is demonstrated using the game *Avalanche* where many parallel and interacting movements take place.

Keywords: animated visual language

### 1 Introduction

Visual modeling is already one of the most useful techniques for describing complex systems. There is the need for many different, also domain-specific visual languages, each appropriate for dedicated purposes. Meta-tools like DIAGEN/DIAMETA [\[Min06\]](#page-13-0), GenGED [\[Erm06\]](#page-13-1) or AToM<sup>3</sup> [\[LV02\]](#page-13-2) help specifying such languages and generating corresponding editors.

However, visual languages are not limited to static models. When modeling dynamic systems, dynamic models can be used to simulate the system and help understanding it. Smooth animations can even improve this visual comprehension. Suitable visual languages for animations span

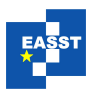

<span id="page-2-0"></span>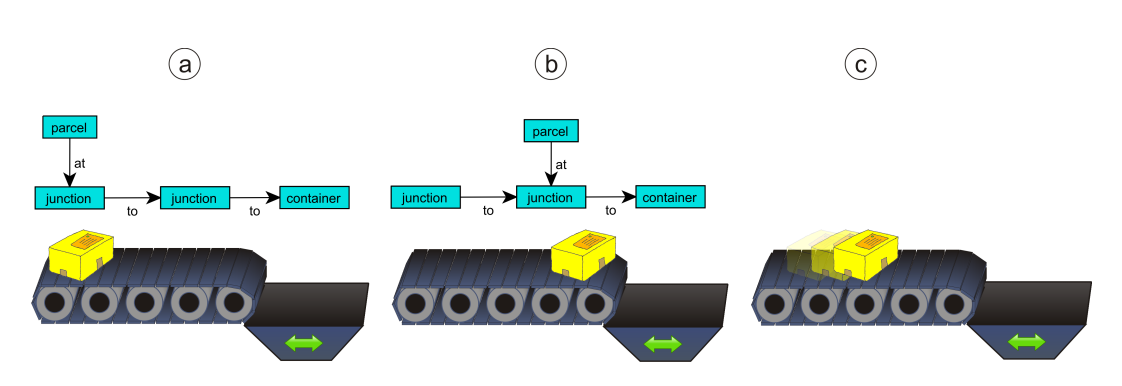

Figure 1: Existing approach: before GT (a), after GT (b) and animated scene (c)

formal/mathematical models like petri nets, educational languages like Alligator Eggs [\[SM09\]](#page-13-3) and even highly interactive programming languages like the Alternate Reality Kit [\[Smi86\]](#page-13-4).

It is a common approach to use graphs for representing such models in an abstract way. The model is changed by transforming the underlying graph via graph transformations (GT). Existing techniques associate each graph (the graph before and after the GT) with a static model and therefore static visualization. An example in the domain of conveyor systems is shown in [Fig](#page-2-0)[ure 1.](#page-2-0) While (a) shows the graph and its visual representation before the GT, (b) shows them afterwards. In order to avoid a jumping parcel in the visualization, the instantaneous GT can be stretched over time and a smooth animation is applied to the state transition (c).

This approach comes along with some obvious problems. If the system behavior includes multiple, independent animations in different parts of the model at the same time, specification becomes difficult. The problem becomes even more complicated if multiple animations overlap in time or if interactive environments shall be realized that way. As an instance consider the conveyor system where the container may move, too, and those movements might be triggered by user interactions. If such a user interaction takes place while a parcel is on its way as shown in [Figure 1c](#page-2-0), the system should immediately stop the conveyor with the parcel at the current position. However, this situation cannot be represented by the chosen graph.

This paper describes another approach: graphs represent the currently changing model and GTs are used to start, stop and modify animations. The rest of the paper is structured as follows: [Section 2](#page-2-1) describes *Avalanche* as a motivating example. [Section 3](#page-4-0) introduces the abstract animation system, which serves as abstract formal system of the described approach in [Section 4](#page-5-0) using GTs. As an example, [Section 5](#page-6-0) shows an application of this approach in order to specify *Avalanche*. [Section 6](#page-12-0) outlines related work, and [Section 7](#page-12-1) concludes the paper.

### <span id="page-2-1"></span>2 Avalanche

Originally, *Avalanche* is a board game for two and more players. It was republished by different publishers and is available under different names and variants. For this paper, we concentrate on the main game mechanics and ignore objectives and other gaming aspects. The following paragraphs describe an *Avalanche* variant that is suitable as an exemplary dynamic system.

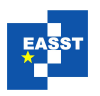

<span id="page-3-0"></span>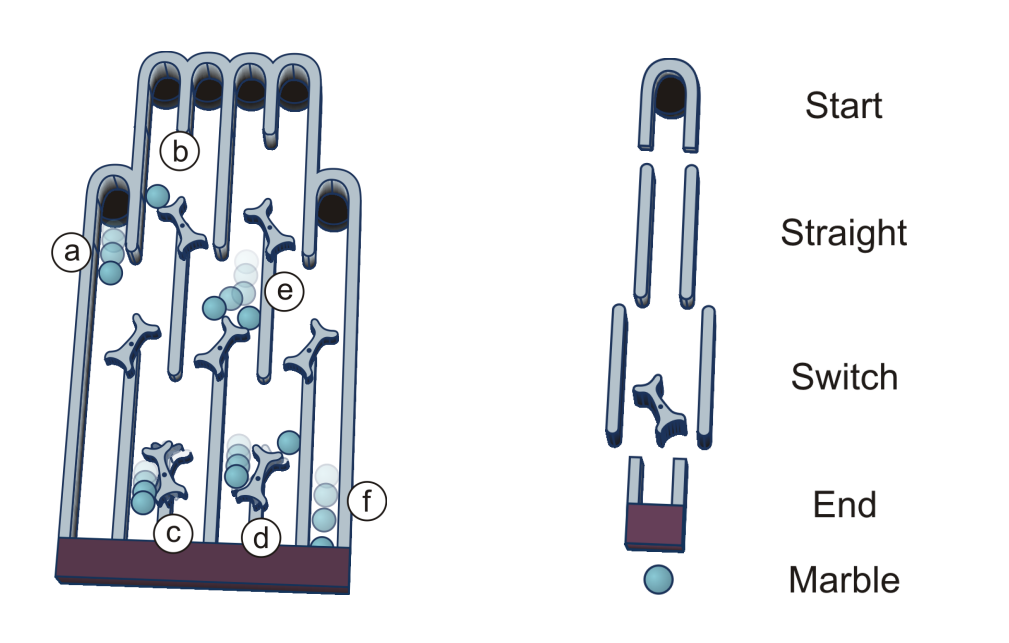

Figure 2: *Avalanche* board Figure 3: *Avalanche* pieces

<span id="page-3-2"></span>

The board of the game is an inclined plane. On this plane, there are multiple lanes, which are directed top-down. However, lanes can be interrupted by switches. Switches are placed in between two adjacent lanes. In this area, there is no border between left and right lane, and the switch can be tilted freely to the left or right. Shifted to one side, the switch can block the direct top-down way of the corresponding lane. [Figure 2](#page-3-0) shows an exemplary *Avalanche* board.

The game is played by putting marbles on the start (top) of a lane. After putting a marble there, it rolls down along the lane. [Figure 2](#page-3-0) (a) shows a position where a marble can be brought into play, and the marble starts rolling. While rolling down, a marble can be stopped by a switch that is facing the marble's lane (b). Rolling along the opposite lane, the marble hits the bottom of the switch, and therefore tilts the switch to the other side like in (c). This feature can be used for releasing a marble that has been stopped by the switch. After this marble has been released, it continues to roll along its lane, as shown in (d). In this concrete situation, the switch is lying on the left side afterwards<sup>1</sup>. If a marble hits another marble that has been stopped by a switch like in (e), the rolling marble changes the lane, continues rolling, and releases the other, previously blocked marble. Finally, when a marble reaches the end (bottom) of its lane as shown in (f), it is removed from the board.

Each *Avalanche* board consists of four types of building blocks (see [Figure 3\)](#page-3-2): *Start* (starts each lane; marbles can be placed there), *Straight* (straight lane), *Switch* (can block rolling marbles and can be switched by rolling marbles; each switch can be in the left or right position), and *End* (end of each lane; marbles are taken out of the game there).

<span id="page-3-1"></span><sup>&</sup>lt;sup>1</sup> Depending on the *Avalanche* variant, it is also possible that the released marble immediately triggers the switch again. If this is the case, the switch would be lying on the right side afterwards.

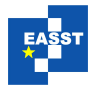

#### <span id="page-4-0"></span>3 Abstract Animation Systems

The *Avalanche* game is a continuous dynamic system. In order to describe its behavior, it is a common approach to look on it as a discrete event system with specified events for the collision of marbles with switches, putting new marbles on the field, etc. In the time between these events, the marbles are moving over the board, which can be illustrated by an animated visual model. This section formalizes *abstract animation systems* (AASs), a particular kind of eventoriented systems, which is especially suited for interactive and animated visual languages. It is an abstraction of the animation approach using graphs and GTs described in the following sections.

The idea of defining a visual animated model by an AAS is to specify a state-transition-system that performs state transitions triggered by events at certain points in time. The visual representation of a model is determined by the current state of the state-transition-system and the current time. That means, the visual representation just depends on the (continuously) proceeding time between two consecutive state transitions. State transitions are triggered by events. Events may have an external source, e.g., the user placing a marble at a *Start* piece. These *external events* may happen at any time. Other events, called *internal events*, happen because of the current state after a certain span of time. For instance, if a switch starts switching from right to left, the switch will hit its left border after a fixed span of time. For this purpose, an event *Switching-CompleteLeft* is triggered, which stops the switching (cf. [Section 5\)](#page-6-0). Models usually consist of different parts, each of them with more or less independent behavior (e.g., an *Avalanche* board with several switches and marbles). States and events must appropriately reflect this composite structure.

In the following, AASs are introduced more formally. Let *T* represent the absolute time. For each point in time  $t \in T$ , let  $\omega > t$  and let  $T^{\omega} = T \cup {\omega}$ . For any set *X*, the power set of *X* is denoted by  $P(X)$ .

**Definition 1** An *abstract animation system* is a tuple  $A = (S, E, \tilde{E}, s_0, \delta, \tau, \varepsilon)$ . *S* is the *set of states* and  $s_0$  is the *initial state*,  $s_0 \in S$ . *E* is the *set of all events*, whereas  $\tilde{E} \subseteq E$  is the *set of internal events.*  $E \setminus \overline{E}$  denotes the set of *external events.*  $\delta$  is the *state transition function*,  $\delta$ :  $S \times E \times T \rightarrow P(S)$ .  $\tau$  and  $\varepsilon$  describe the *occurrence of internal events*,  $\tau : S \rightarrow T^\omega$  and  $\varepsilon : S \to \mathbf{P}(\tilde{E})$ . Each of these sets may be uncountably infinite.

The abstract animation system *A* is started in state  $s_0$  at some point in time  $t_0$ . The execution of *A* is expressed by the chronology of occurred states; state changes are triggered by occurring events (internal and also external) at certain points in time. Each execution can be described by a *trace*

$$
S_0 \xrightarrow[t_1]{e_1} S_1 \xrightarrow[t_2]{e_2} S_2 \xrightarrow[t_3]{e_3} \cdots \xrightarrow[t_i]{e_i} S_i \xrightarrow[t_{i+1}]{e_{i+1}} \cdots
$$

of assumed states  $s_0, s_1, s_2, \ldots \in S$ . In each case, at the point in time  $t_i$  ( $i > 0$ ), event  $e_i$  occurs and triggers the state transition from  $s_{i-1}$  to  $s_i \in \delta(s_{i-1}, e_i, t_i)$ . Either  $e_i \in \varepsilon(s_{i-1})$ , i.e.,  $e_i$  is an internal event, then  $t_i = \tau(s_{i-1})$ , or  $e_i \in E \setminus \tilde{E}$ , i.e.,  $e_i$  is an external event, then  $t_i \in [t_{i-1}, \tau(s_{i-1})]$ .

This definition of state transitions reflects the motivation of AASs at the beginning of this section: If the state-transition-system is in a certain state, an internal event will happen after a

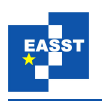

certain span of time. This is reflected by function  $\varepsilon$  and  $\tau$ . However, an external event may happen at any time, i.e., possibly before the scheduled internal event. The external event triggers a state transition, and the previously scheduled internal event may be re-scheduled again, specified by functions  $\delta$ ,  $\varepsilon$ , and  $\tau$ .

Following the motivation at the beginning of this section, the visual representation of an animated visual model with an AAS *A* is a *visualization function I* :  $S \times T \rightarrow R$  where *R* represents all possible graphical illustrations. Given a trace  $s_0 \frac{\tilde{e}_1}{t_1} s_1 \frac{e_2}{t_2} s_2 \cdots$  of *A*, the visual representation of the model at any point in time *t* is  $I(s,t)$  where *s* is the current state at *t*, i.e.,  $s = s_i$  for an appropriate *i* such that  $t \in [t_i, t_{i+1})$ .

#### <span id="page-5-0"></span>4 Animations using Graphs and Graph Transformations

The AAS formalism has been introduced to clarify the concepts determining the behavior of visual animated models. It can be used for describing an animated system like *Avalanche*, but it is less suited for actually specifying concrete animated languages. Instead, we use the widely spread approach of typed graphs for internally representing visual models. Existing meta-tools like DIAMETA [\[Min06\]](#page-13-0), which are based on this approach (we do not distinguish plain graphs from hypergraphs here), then allow for generating editing environments from the visual language specifications. These tools already represent the static structure of a visual model by typed attributed graphs; the visual representation of a model is just a view of this graph. We now augment these graphs such that they also represent the current model state according to the notion of AASs. The visualization function, as described in the previous section, again provides a view of the graph. However, it must take the continuously proceeding time into account when determining the visual representation of the animated model.

Because graphs are used for representing the AAS state, state transitions correspond to graph modifications. GTs are an obvious choice to perform and specify these modifications. In order to realize the state transition function  $\delta$  of the AAS using GTs, each event (type) is associated with a particular set of graph transformation rules. Whenever an event occurs, especially if this is an external event sent to the system, the associated rules are selected for application in order to change the graph and state of the system, resp. If an event carries additional information, e.g., the *Start* piece where the user has placed a new marble, this information must be passed as a partial embedding morphism to the selected GT rules.

While external events are generated outside (e.g., by user interaction) and sent to the system by selecting appropriate GTs, scheduling internal events must be calculated by the animated system based on its state, i.e., functions  $\varepsilon$  and  $\tau$  must be specified. This is done in the following way: Instead of directly calculating the next internal event and the point in time when it has to be triggered, this is done for each part of the whole system. The next scheduled internal event then is just the one of all calculated events that happens first. For instance, when several marbles are rolling, each marble will eventually hit a blocked marble, will be blocked by a switch, change a switch state, or disappear when arriving at an *End* piece. For each of these events, one can easily compute the point in time when this event happens as long as no other event happens first, changing the system state. However, since we are interested in the first of these events only when calculating  $\varepsilon$  and  $\tau$ , we need not consider situations when events influence other events. Hence,

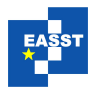

calculation of the next internal events can be realized as follows: Whenever a new AAS state is reached, i.e., when the graph is changed, a list of all possible internal events for each part of the system is computed. Only that event is selected that will happen first. This implicitly realizes  $\varepsilon$  and  $\tau$ . If there is no unique first event, one of them is chosen nondeterministically. When the event is triggered at the scheduled point in time, or if an external event happens earlier, the graph will be modified, i.e., a state transition is performed, and the next internal event will be computed again.

As already described, triggering an external or internal event actually means performing a GT; a partial morphism selects where the GT is applied. For external events, the partial morphism is selected by the external source, e.g., by selecting the *Start* piece where the user places a marble. For an internal event, however, the partial morphism must have been determined when the event has been "scheduled" after the last graph modification. So far, we have not yet discussed how these internal events get calculated. Actually, event (types) are associated with graph patterns together with additional application conditions, i.e., positive and negative application conditions as well as conditions on node and edge attributes as well as the current time. Each pattern describes situations, in which this event type occurs. Therefore, the list of all possible internal events is found by searching for all embeddings of each of these patterns satisfying their application conditions. An additional evaluation rule, called *time calculation rule*, computes the point in time when the event will happen. The results of this rule are used to select the first scheduled internal event. The associated embedding determines where the event takes place. Hence, the left-hand side of the GT rule specifying the effect of the event must consist of the same pattern that specifies the event and whose embedding has already been found when scheduling the event.

In summary, the specification of an internal event type consists of a graph transformation rule with application conditions and a related time calculation rule. An external event type can be specified with a rule only.

We have extended our meta-tool DIAMETA [\[Min06\]](#page-13-0) such that not only static visual languages can be specified, but also animated visual languages following the ideas described above. DIA-META allows for generating editing environments for visual animated models from such specifications. The DIAMETA framework is now aware of events, and it manages an event queue that is used to determine the next internal events. This event queue is actually built up and updated in a smart way based on changes of the graph model.

The specification of events in DIAMETA is not restricted to single GT rules. Graph transformation programs, which may consist of several rules, are used instead. The application of these rules is controlled by additional control programs which, e.g., may specify a sequence of rules or use more complex control operators like *apply as long as possible* [\[Min02\]](#page-13-5). The availability of complex control programs allows for the specification of arbitrarily powerful GT transformations although each single GT rule is just a simple SPO rule with optional negative application conditions.

#### <span id="page-6-0"></span>5 Specification of Avalanche

This section outlines how visual animated models of *Avalanche* are specified in DIAMETA. One purpose of the described specifications was generating an editing environment which is able to

<span id="page-7-0"></span>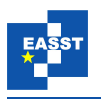

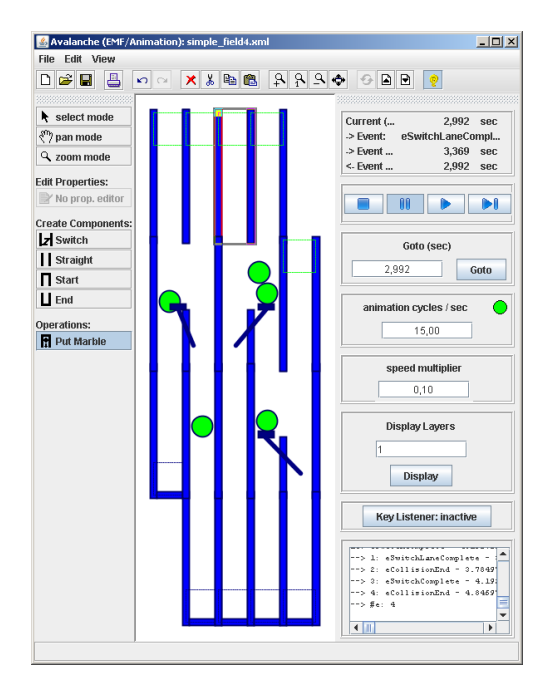

Figure 4: *Avalanche* editor screenshot

(a) build *Avalanche* boards and (b) play the game including the possibility to put marbles onto the *Avalanche* board and watch the progress of the system. A screenshot of the resulting editor is shown in [Figure 4.](#page-7-0) An animated example can be found online<sup>2</sup>.

Typed, attributed hypergraphs are used for representing models, i.e., animated diagrams. Each model component is represented by a hyperedge that visits the nodes representing the component's attachment points. Model hypergraphs also contain relation edges (binary hyperedges), that stand for relationships between components, and further hyperedges (called *animation edges* in the following) that are used for the representation of animation states only. More details about the usage of hypergraphs for the specification of visual languages (except hyperedges representing animation states) can be found in [\[Min06\]](#page-13-0).

The *Avalanche* model components are the ones shown in [Figure 3](#page-3-2) with the hyperedge types *start*, *end*, *switch*, *straight* and *marble*. [Figure 5](#page-8-0) shows an example *Avalanche* board and its model hypergraph. Each component is associated with its component hyperedge, which is depicted by a filled rectangle each. Nodes are drawn as small circles. For instance, the *switch* hyperedge is connected to individual nodes via connectors ("tentacles") 0 to 3. The four nodes represent the top-left, top-right, bottom-left and bottom-right corners of the switch. Each of them can be connected to another model component. Connections between model components are represented by binary *at topbottom* relation hyperedges. They are depicted by fat arrows. Additional edge types are used for animation edges representing the animation state, e.g., edge types *switched to* or *switching to*. The *switched to* edge connects the first switch node with the

<span id="page-7-1"></span><sup>2</sup> http://www.unibw.de/inf2/DiaGen/animated

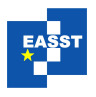

<span id="page-8-0"></span>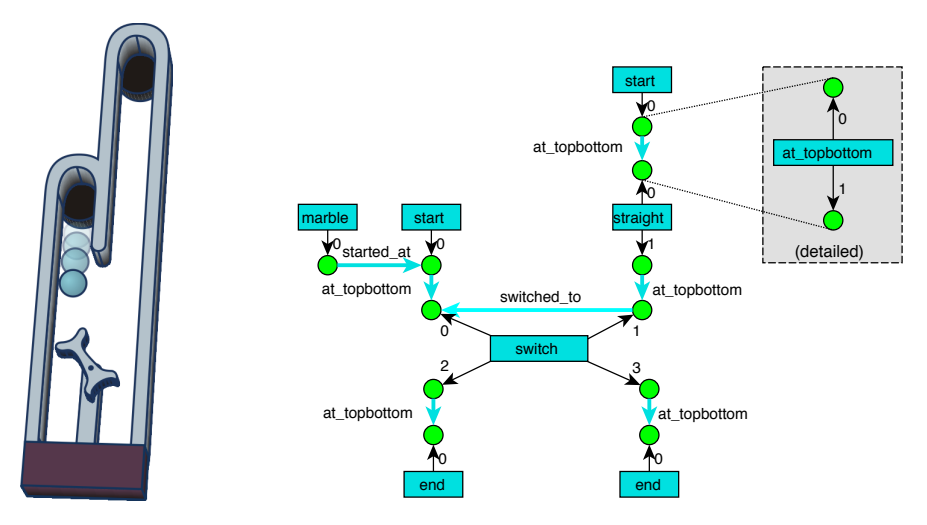

Figure 5: *Avalanche* board and corresponding hypergraph

second one if the right lane is blocked by the switch. If the left lane is blocked, the edge connects these nodes the other way around. Analogously, the *switching to* edge indicates that the particular lane is not blocked yet, but the switch is currently moving in order to block the lane afterwards. There are also different edge types representing a marble's state as explained later.

Furthermore, each component hyperedge has the layout attributes *x* and *y* for the position of the represented diagram component. Finally, hyperedges which can be animated (resp. their corresponding components) contain an attribute *tc*. It is used for storing the point in time when attributes of the hyperedge or its state have been modified lastly.

Static components and their visual appearance can be specified like in static DIAMETA. For animated components, the specification is slightly different. There are two types of animations which are represented by a subgraph: a rolling marble and a shifting switch. [Figure 6](#page-9-0) shows two concrete graph examples which represent these animations: (a) represents a switch which is currently shifting from left to right. The *switching to* edge is an animation edge that represents the shifting state of the switch. The shifting animation has started at 20000 ms, which is indicated by attribute *tc*. (b) represents a marble which is rolling. This animation has started at 3000 ms when the marble was at position (110*,*10). The *started at* edge is again an animation edge which specifies the animation state. The edge is not necessary for static diagrams, but it rather indicates the component where the marble was located when the animation started.

By using these attributes and animation edges, the animated appearance for a component depending on the proceeding time *t* can be specified. For example, instead of drawing the marble at the static position  $(x, y)$ , the position for each animation frame is calculated using the time difference *t* −*tc* and a linear (or accelerated) movement. Further details about required constants (e.g., rolling speed of the marble, acceleration, relation points for positions) are omitted here.

So far, the described specification is sufficient for editable models with basic animations like rolling marbles or shifting switches. However, interaction between model elements or user interaction during animation have not been considered yet. In order to specify the *Avalanche* behavior, the following internal and external events are specified. Please note that some events

<span id="page-9-0"></span>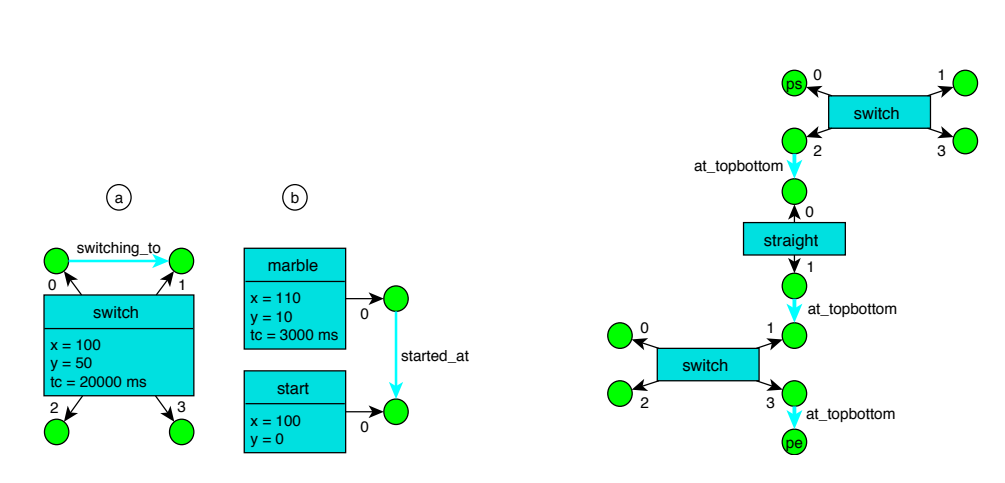

Figure 6: Hyperedges of animated components

<span id="page-9-3"></span>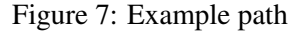

must be specified for the left and right side of switches separately<sup>3</sup>. Because the specification of both sides is analogous, rules for the right side are omitted.

- External events:
	- *PutMarble*: The user selects a *start* component in order to place a marble there.
- Internal events:
	- *MarbleStopLeft*: A rolling marble hits the top of a switch (tilted to the left) and is blocked.
	- *ReleaseMarble*: A marble, blocked by a switch, is released and starts rolling down because the switch does not block the lane any more.
	- *MarbleSwitchingLeft*: A rolling marble hits the bottom of a switch (tilted to the right) and initiates the shifting of the switch; during this shifting process, the switch cannot block marbles or be shifted again.
	- *SwitchingCompleteLeft*: A shifting switch reaches its final destination after it has started shifting from the right to the left side.
	- *MarbleChangeLaneLeft*: A rolling marble starts changing the lane because it hits another marble that is blocked by a switch tilted to the left.
	- *ChangeLaneCompleteLeft*: A marble reaches its new lane after it has started changing its lane from the left to the right side.
	- *RemoveMarble*: The marble reaches the end of the lane and is removed from the board.

In the rest of this section, these events are described. [Figure 8](#page-10-0) shows the event specifications by GT rules<sup>4</sup> and, for internal events, time calculation rules (indicated by the *Time* keyword).

<span id="page-9-1"></span><sup>&</sup>lt;sup>3</sup> DIAMETA actually supports more generic specifications that cover both sides, but they are too technical and less suited for presentation in this paper.

<span id="page-9-2"></span><sup>4</sup> Please note that these events are actually specified using single GT rules; the specification of *Avalanche* does not require complex graph transformation programs as event specifications.

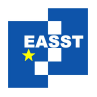

<span id="page-10-0"></span>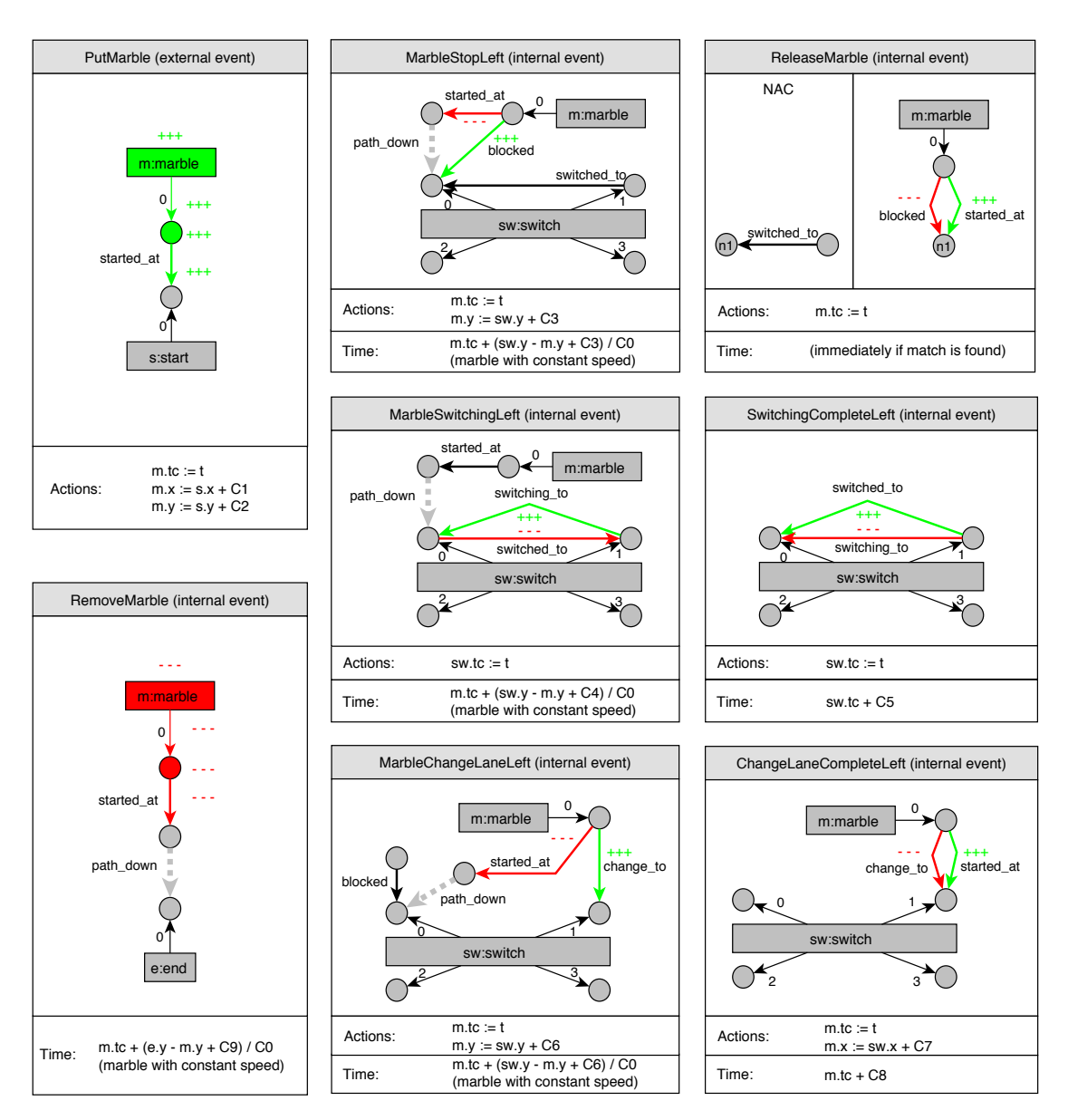

Figure 8: *Avalanche* Event Specifications

DIAMETA actually uses a different, primarily textual syntax; the syntax in [Figure 8](#page-10-0) is used for illustration only. It shows the GT rule within one box: parts which are removed by the rule are drawn in red and marked with "- - -", and parts which shall be added are drawn in green with "+++". Attribute modifications are illustrated by expressions within a separate *Actions* box. Please note that some expressions make use of constants starting with letter *C*; these constants represent specification details, e.g., rolling speed, relation points for positions, etc.

The external event *PutMarble* is triggered by the user who selects a *start* component and calls an operation called *PutMarble* (by clicking the corresponding button in the *Avalanche* editing

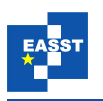

environment). The selected *start* component is then used for defining a partial match for the pattern of the graph transformation rule specified for *PutMarble*. The result of the rule is a created marble, which starts rolling down the lane.

*SwitchingCompleteLeft* is a simple internal event. Events of this type occur for each *switch* edge with a *switching to* animation edge as shown in the pattern, i.e., for each switch which is currently shifting from the right to the left side. The time of the corresponding event is determined by a simple formula indicating that the switch has reached the final destination after a constant amount *C*5 of time. Hereby, the value in attribute *tc* represents the point in time when the corresponding switch started shifting (triggered by event *MarbleSwitchingLeft*, see below). As a result, the *switching to* edge is replaced by a *switched to* edge.

*MarbleStopLeft* is a more complex event specification because it has to describe a rolling marble hitting a blocking switch in the marble's lane. The lane can go through a number of *start*, *straight*, and *switch* components. In the event specification, this is represented by a dashed arrow indicating a path within the model hypergraph. The path is actually an arbitrary sequence of *at topbottom(0,1)*, *switch(0,2)*, *switch(1,3)*, or *straight(0,1)* elements. Thereby, the numbers in parenthesis specify the hyperedge tentacles the path must follow: the first number specifies the ingoing tentacle and the second one specifies the outgoing tentacle when following the path through hyperedges. An example path is shown in [Figure 7:](#page-9-3) the path starts at node *ps* and ends at node *pe*. In a matching scenario of *MarbleStopLeft*, the *marble* edge must be linked to *ps* via the *started at* edge, and *pe* is the node of the first outgoing tentacle of *switch* edge *sw*.

The time of the event *MarbleStopLeft* is calculated based on the distance between the rolling marble and the switch. As a result of this event, the marble looses its *started at* relation and receives a *blocked* edge instead, which indicates the marble being blocked by the switch. Moreover, the marble's static position is set to the position of the switch.

Event *MarbleSwitchingLeft* is similar and also makes use of path expression *path down* described above. The switch, however, does not block the rolling marble's lane, indicated by the *switched to* edge having the opposite direction of the one in event *MarbleStopLeft*. If this event occurs, the marble continues rolling normally, but it also shifts the switch. The switch state is changed by replacing the *switched to* edge by a *switching to* edge, now being associated with the opposite side/lane. Nevertheless, the switch is not considered blocking this lane yet. The end of this shifting phase will trigger a new *SwitchingCompleteLeft* event (see above).

The event *ReleaseMarble* can occur directly after a *MarbleSwitchingLeft* (or *MarbleSwitchingRight*, resp.) event. The *ReleaseMarble* event does not specify a time calculation rule and, therefore, is applied immediately as soon as a match is found. It releases a blocked marble if the switch does not block the according lane any more. The marble then starts rolling down again, indicated by the animation edge *started at*.

The internal event *MarbleChangeLaneLeft* handles the case that a rolling marble hits a blocked marble. The rolling marble then changes its lane, which is indicated by a *change to* edge linked to the switch node of the opposite side. This changing process ends as soon as event *Change-LaneCompleteLeft* occurs after a constant amount of time. The marble then continues rolling down again, however in the switch's other lane.

Finally, event *RemoveMarble* occurs as soon as a marble reaches the end of its lane. The marble and the associated *started at* edge are removed then.

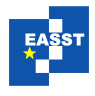

#### <span id="page-12-0"></span>6 Related Work

Another approach of simulating and animating visual languages is described in [\[Erm06\]](#page-13-1). However, the described methods come along with some of the issues mentioned in the introduction of this paper. The resulting animations are self-running movies, and amalgamated graph transformation rules are already required for the specification of less complex examples like animated petri nets, for instance.

The described abstract animation system is similar to timed event systems and, therefore, also to *DEVS* [\[ZPK00\]](#page-13-6). However, abstract animation systems omit some specific features like acceptance stated (compared to timed event systems in general) or output function (compared to *Atomic DEVS*). On the other hand, the intention of abstract animation systems is that system states can be visualized in an animated way, and state changes start, stop, and change these animations. It allows for an easier specification of systems which must be animated and illustrated.

In [\[SH08\]](#page-13-7) *Atomic* and *Coupled DEVS* are used as a formalism for the implementation of dynamic systems applying graph transformations. However, the work is focused on *DEVS* as semantic model for programmed GTs rather than animations. It depends on GTs consuming time and on special control structures within the *DEVS* model in order to support parallel executions and interruptions.

[Section 5](#page-6-0) shows that there is a need for a time attribute like *tc* within graph vertices for many types of animation. This attribute can be compared with an attribute *chronos* introduced in [\[GHV02\]](#page-13-8) which describes an approach of graph transformation with time. The shown transformations utilize logical clocks, which are also represented by the mentioned vertex attribute.

Another, but similar approach, though not based on GTs, is shown in [\[EVV09\]](#page-13-9). This work describes a transformation system enriched by parameters like duration, repetitions and focuses on the visual notation of such rules.

The idea of states describing animation and behavior of graphical objects is a common approach. The term *animation state* has also been described in [\[Vit05\]](#page-13-10) where it represents a state in which corresponding object attributes are changing with regard to animations. The work also shows how animations and the behavior of object can be described by a visual language based on UML2 statecharts.

#### <span id="page-12-1"></span>7 Conclusions

The specification of animated visual languages based on graphs has been limited with regard to simultaneous, independent animations and interactivity yet. The described approach enables dynamic, animated and interactive models using existing graph and graph transformation techniques. After minor extensions, the existing meta-tool DIAMETA is able to generate editing environments for interactive animated visual models like *Avalanche*.

However, the way from a complex dynamic system to an event-oriented and graph-based system still is a challenging task. Right now, we are investigating additional techniques in order to specify dynamic systems on a higher level, which is less formal and also diagrammatic. Resulting diagrams shall help deriving graph-based specifications and visualizations then. Also tool support for some of the described methods still lacks usability, e.g., visualization and time cal-

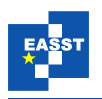

culation rules must be written by hand. Animation patterns for common animation types would be desirable, and also a physics engine or other frameworks could be used in order to simplify specification of particular kinds of animated visual languages.

## Bibliography

- <span id="page-13-1"></span>[Erm06] C. Ermel. *Simulation and Animation of Visual Languages based on Typed Algebraic Graph Transformation*. PhD thesis, Tech. Univ. Berlin, Fak. IV, Books on Demand, Norderstedt, 2006.
- <span id="page-13-9"></span>[EVV09] J. Eduardo Rivera, C. Vicente-Chicote, A. Vallecillo. Extending visual modeling languages with timed behavioral specifications. In *IDEAS 2009: Proc. 12th Iberoamerican Conf. on Req. Engineering and Software Environments*. Pp. 87–100. 2009.
- <span id="page-13-8"></span>[GHV02] S. Gyapay, R. Heckel, D. Varró. Graph Transformation with Time: Causality and Logical Clocks. In *ICGT '02: Proc. 1st Int. Conf. on Graph Transformation*. LNCS 2505. Pp. 120–134. Springer-Verlag, 2002.
- <span id="page-13-2"></span>[LV02] J. de Lara, H. Vangheluwe. AToM3: A Tool for Multi-formalism and Meta-modelling. In *FASE '02: Proc. 5th Int. Conf. on Fundamental Approaches to Software Engineering*. LNCS 2306. Pp. 174–188. Springer-Verlag, 2002.
- <span id="page-13-5"></span>[Min02] M. Minas. Concepts and Realization of a Diagram Editor Generator Based on Hypergraph Transformation. *Science of Computer Programming* 44(2):157–180, 2002.
- <span id="page-13-0"></span>[Min06] M. Minas. Generating Meta-Model-Based Freehand Editors. In *Proc. of the 3rd Int. Workshop on Graph Based Tools (GraBaTs'06), Satellite of ICGT'06*. Electronic Communications of the EASST 1. 2006.
- <span id="page-13-7"></span>[SH08] E. Syriani and H. Vangheluwe. Programmed Graph Rewriting with DEVS. In *Applications of Graph Transformations with Industrial Relevance: 3rd Int. Symp., AGTIVE 2007*. LNCS 5088. Pp. 136–152. 2008.
- <span id="page-13-3"></span>[SM09] T. Strobl, M. Minas. Implementing an Animated Lambda-Calculus. In *Workshop on Visual Languages and Logic, Satellite of VL/HCC'09*. CEUR Workshop Proceedings 510. 2009.
- <span id="page-13-4"></span>[Smi86] R. B. Smith. The Alternate Reality Kit: An Animated Environment for Creating Interactive Simulations. In *Proc. of the 1986 IEEE Computer Society Workshop on Visual Languages*. Pp. 99–106. 1986.
- <span id="page-13-10"></span>[Vit05] A. Vitzthum. SSIML/Behaviour: Designing Behaviour and Animation of Graphical Objects in Virtual Reality and Multimedia Applications. In *Proc. Seventh IEEE Int. Symp. on Multimedia (ISM'05)*. Pp. 159–167.
- <span id="page-13-6"></span>[ZPK00] B. Zeigler, H. Praehofer, T. G. Kim. *Theory of Modeling and Simulation*. Academic Press, January 2000.